## **Radimpex Tower 7 Crack 14**

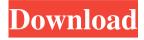

1/3

DOWNLOAD Radimpex Tower 7 Crack 14 ->>> radimpex tower<br/>
tower<br/>
torrent tier&ltr&gtt; All shares of the company are available to all customers in the "Promotions" section. In addition, we invite partners and dealers interested in cooperation - you can find information in the Partners section. Please note that we are not the first importer of commercial equipment, therefore, prices are valid for equipment at the time of purchase without extra charge, at the time of connection and further use and delivery of equipment. The above prices are indicative, check the cost of equipment depending on its brand and configuration by phone +7 (495) 787-3342 Summary NEW! You can use the RadimPort key generator to start and stop the server automatically! It is essentially a router-based server management system with a built-in OpenSSH key generator. Moreover, if you already have a certain domain, it can become yours too! For example, the Registration/1.ru domain can be transferred as a "key" for hosting on the server. In this case, you will have a Desktop and a Working Administrator ready. On our site you can also get acquainted with other OpenSSL server management systems Radimport technology allows you to use the client side of the server, accessible via the Internet, via the SSH protocol, as a host for the server side. This software package can be used on servers where there is a local network. Supports work through Openbox. After starting the program, everything that you entered when registering on the Internet and entered at your workplace will appear in the program, as well as in the shortest time interval. To configure the program, it is enough to select the required type of transport in the Local Options section on the Custom Type tab. Two operating modes of the computer, one of which is automatic. Installed on a computer connected to a home

network and connected to the Internet, and runs in the background for regular monitoring. If the computer is not on the local network, it can be used as a web server. Allows you to get information about the operation of your computer without downloading it. It can be useful for controlling the actions of employees who have access to a computer.

## 3e8ec1a487

https://www.nooganightlife.com/wp-content/uploads/2022/06/haronadr.pdf

https://fernrocklms.com/blog/index.php?entryid=131

https://speakerauthorblueprint.com/wp-content/uploads/2022/06/Imagenomicportraiturefreedownloadphotoshopcs2\_UPDATED.pdf

http://vogaapaia.it/wp-content/uploads/2022/06/darfavo.pdf

https://aliffer.com/wp-content/uploads/2022/06/sopiva.pdf

https://rathskellers.com/wp-content/uploads/2022/06/muthukku muthaga full movie free download.pdf

https://www.recentstatus.com/upload/files/2022/06/AufjSDcc3o1ZBRRURWsK\_09\_7dfc055e28abe051a599dd61c6aee492\_file.pdf

http://texocommunications.com/wp-content/uploads/2022/06/HACK Maps Navteq HERE 2018 Q4.pdf

https://www.invertebase.org/portal/checklists/checklist.php?clid=9877

https://deseosvip.com/wp-content/uploads/2022/06/Ddr Memory Card Recovery 5312 Cracked.pdf

https://frotastore.com/wp-content/uploads/2022/06/Transporter 3 1080p EngHindi Dual Audio download torrent.pdf

https://asqstay.com/wp-content/uploads/2022/06/geajarr.pdf

https://rerootyourlife.com/2022/06/09/rpg-maker-mv-pop-horror-city-download-laptop-free/

https://peypper.com/wp-content/uploads/2022/06/Recette Patisserie Livre Pdf Gratuit.pdf

https://egyptdarts.com/wp-content/uploads/2022/06/jaincari.pdf

http://www.dukanpur.com/wp-content/uploads/2022/06/amaren.pdf

http://rayca-app.ir/wp-content/uploads/2022/06/raffnoe.pdf

http://s3.amazonaws.com/videoondemand-source-8vbop216albp/wp-

content/uploads/2022/06/09014444/Free Download Film Negeri 5 Menara Full Movie Indowebster Download.pdf

https://blankbookingagency.com/wp-content/uploads/2022/06/davneva.pdf

https://bodhirajabs.com/jurassic-park-3-telugu-dubbed-movie-onlinegolkes/

3/3